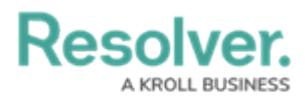

## **Important Notes About This Guide**

Last Modified on 01/30/2024 10:40 am EST

## **Overview**

This guide covers how to install and configure the Lenel connector. Before completing the steps in this guide, you must speak to your CSM about installing and configuring Connect and the Dispatch connector.

## **Related Information/Setup**

Please refer to the Lenel OnGuard Connector [Installation](https://resolver.knowledgeowl.com/help/lenel-guide) Guide for information on installing a Lenel™ OnGuard Connector.

Please refer to the [Connect](https://resolver.knowledgeowl.com/help/connect-users-guide-11) User's Guide for information on editing the connectors, registering and mapping devices, and creating rules.